# **Tareas telefónicas comunes**

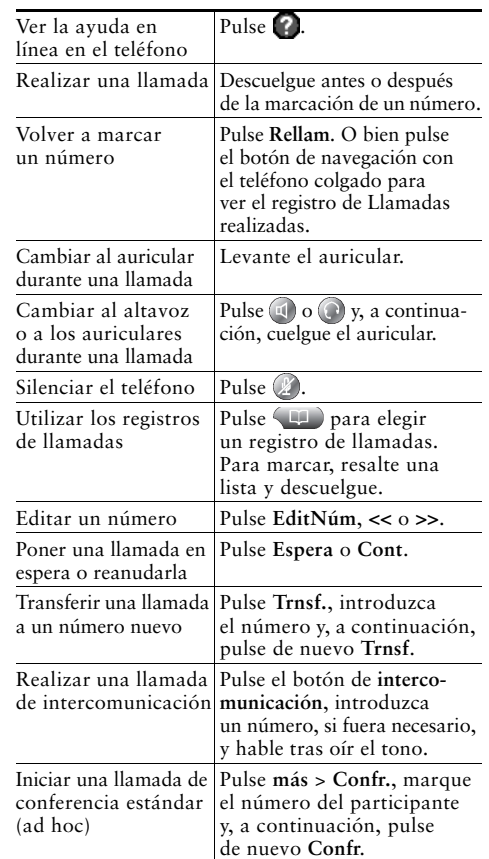

#### altalia **CISCO**

Cisco, Cisco Systems, the Cisco logo, and the Cisco Systems logo are registered trademarks or trademarks of Cisco Systems, Inc. and/or its affiliates in the United States and certain other countries. All other trademarks mentioned in this document or Website are the property of their respective owners. The use of the word partner does not imply a partnership relationship between Cisco and any other company. (0705R)

© 2008 Cisco Systems, Inc. All rights reserved.

 $(1)$  $(1)$  $(1)$ **CISCO** 

**REFERENCIA RÁPIDA**

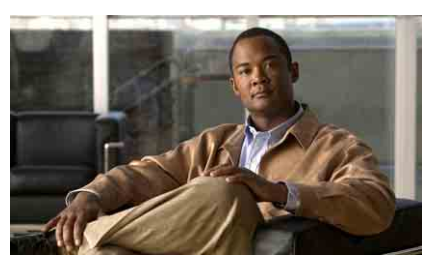

**Teléfonos IP 7962G y 7942G de Cisco Unified para Cisco Unified Communications Manager 7.0 (SCCP y SIP)**

Definición de las teclas programadas Iconos de la pantalla del teléfono Iconos de botones Tareas telefónicas comunes

### **Definición de las teclas programadas**

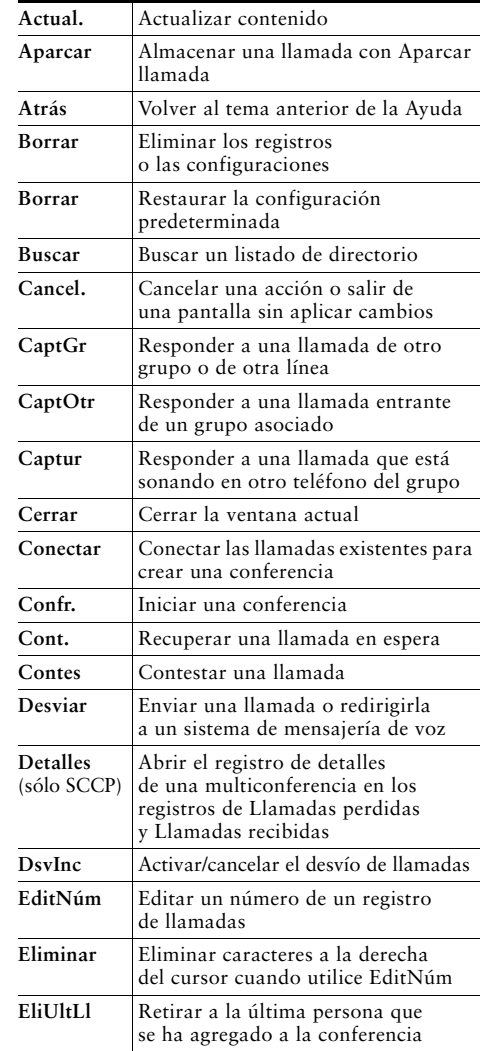

OL-17121-01

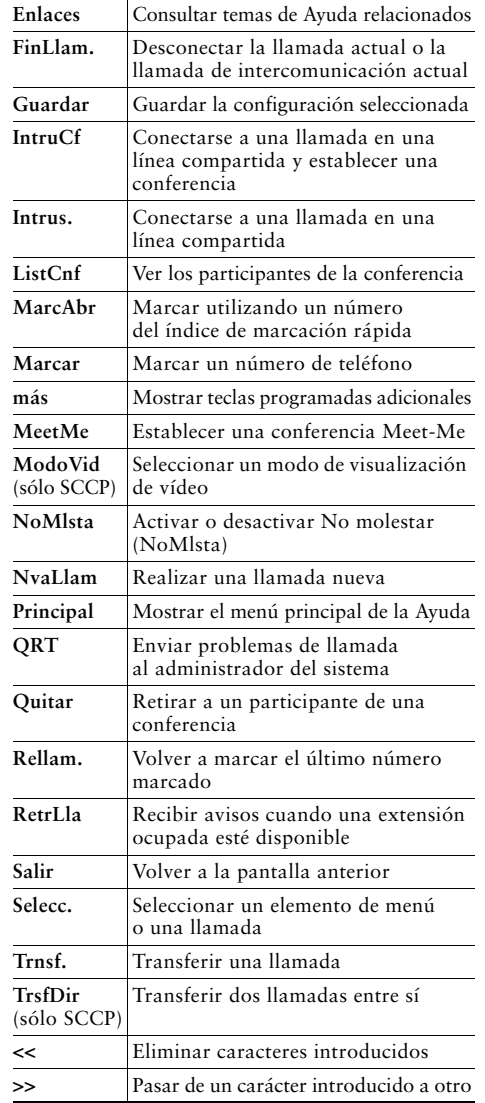

 $\frac{1}{2}$ 

# **Iconos de la pantalla del teléfono**

 $\equiv$   $\equiv$ 

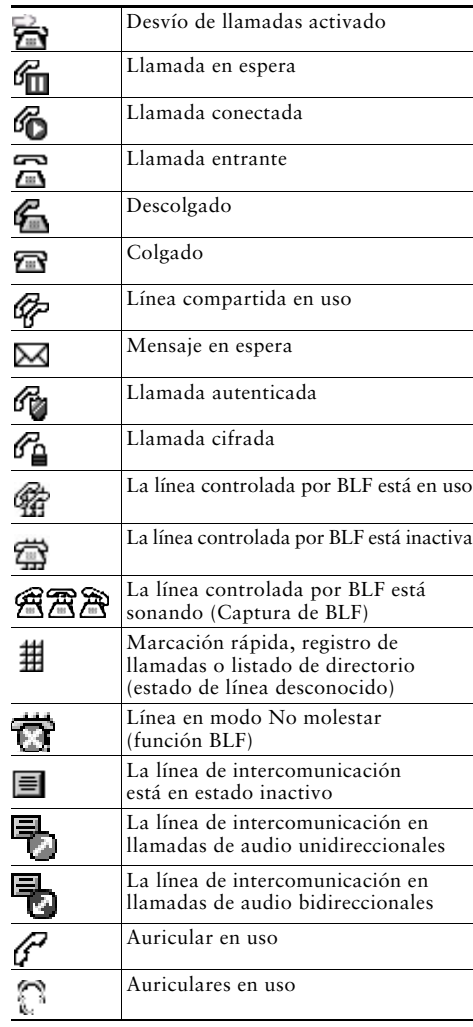

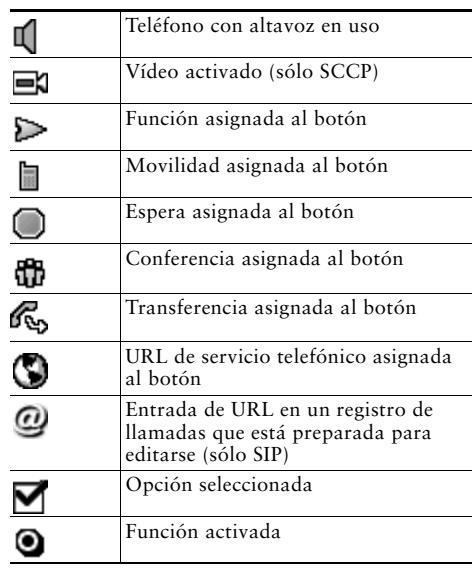

# **Iconos de botones**

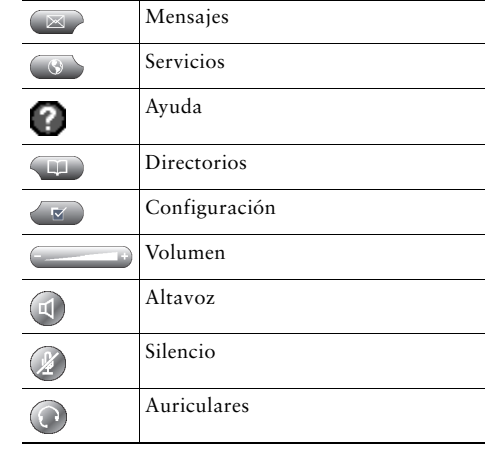